## **Inhaltsverzeichnis**

## **Datei:Polarisation (Elliptical)..png**

[Versionsgeschichte interaktiv durchsuchen](https://wiki.oevsv.at) [VisuellWikitext](https://wiki.oevsv.at)

#### **[Version vom 12. Dezember 2009, 21:30](https://wiki.oevsv.at/w/index.php?title=Datei:Polarisation_(Elliptical)..png&oldid=5550)  [Uhr](https://wiki.oevsv.at/w/index.php?title=Datei:Polarisation_(Elliptical)..png&oldid=5550) ([Quelltext anzeigen\)](https://wiki.oevsv.at/w/index.php?title=Datei:Polarisation_(Elliptical)..png&action=edit&oldid=5550)**

[Oe1mcu](https://wiki.oevsv.at/wiki/Benutzer:Oe1mcu) [\(Diskussion](https://wiki.oevsv.at/w/index.php?title=Benutzer_Diskussion:Oe1mcu&action=view) | [Beiträge\)](https://wiki.oevsv.at/wiki/Spezial:Beitr%C3%A4ge/Oe1mcu) (==Mathematica Code== This figure requires the use of Arrow3D, which is not included in the StandardPackages (as of Feb 2007). This can be obtained from Wolfram Research at [http://library.wolfram.com/infocenter /TechNotes/4117/ this location]. The require)

**[Aktuelle Version vom 12. Dezember](https://wiki.oevsv.at/w/index.php?title=Datei:Polarisation_(Elliptical)..png&oldid=5551)  [2009, 21:30 Uhr](https://wiki.oevsv.at/w/index.php?title=Datei:Polarisation_(Elliptical)..png&oldid=5551) ([Quelltext anzeigen](https://wiki.oevsv.at/w/index.php?title=Datei:Polarisation_(Elliptical)..png&action=edit))** [Oe1mcu](https://wiki.oevsv.at/wiki/Benutzer:Oe1mcu) ([Diskussion](https://wiki.oevsv.at/w/index.php?title=Benutzer_Diskussion:Oe1mcu&action=view) | [Beiträge](https://wiki.oevsv.at/wiki/Spezial:Beitr%C3%A4ge/Oe1mcu)) (→Mathematica Code)

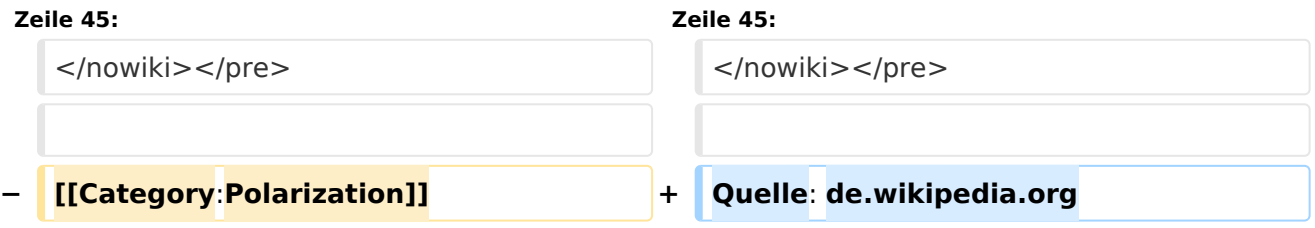

### Aktuelle Version vom 12. Dezember 2009, 21:30 Uhr

#### Mathematica Code

This figure requires the use of Arrow3D, which is not included in the StandardPackages (as of Feb 2007). This can be obtained from Wolfram Research at [this location](http://library.wolfram.com/infocenter/TechNotes/4117/). The required packages are:

```
<< Graphics`
<< Arrow3D`Arrow3D`
```
The code is:

```
wavefunction=ParametricPlot3D[\{0.5 \sin[4t+1], -\sin[4t], t\},\{t, 0, 5\},
     BoxRatios\[Rule]{1,
       1,4},ImageSize\[Rule]400,Boxed\[Rule]False,Axes\[Rule]False,
       PlotPoints\[Rule]60,ViewPoint->{2,2, 2},PlotRange\[Rule]All]
repsi=ParametricPlot3D[{0.5 Sin[4t+1],-1,t,RGBColor[1,0,0]},{t,0,5},
       BoxRatios\[Rule]{4,1,1},ImageSize\[Rule]500,
       Boxed\[Rule]False,Axes\[Rule]False,
         PlotPoints\[Rule]60,PlotRange\[Rule]All]
impsi=ParametricPlot3D[{-1,-Sin[4t],t,RGBColor[0,0,102/255]},{
     t,0,5},BoxRatios\[Rule]{4,1,1},ImageSize\[Rule]500,Boxed\[Rule]False,
       Axes\[Rule]False,PlotPoints\[Rule]60,PlotRange\[Rule]All]
end=ParametricPlot3D[{0.5 Sin[t+1],-Sin[t],0},{t,0,2π},BoxRatios\[Rule]
{4,1,1},
```
# **BlueSpice4**

```
 ImageSize\[Rule]500,Boxed\[Rule]False,Axes\[Rule]False,
       PlotPoints\[Rule]10,PlotRange\[Rule]All]
xaxis=Graphics3D[Arrow3D[{0,0,-1},{
   0,0,6},HeadSize \[Rule] UniformSize[.5],HeadColor\[Rule]Black]]
uaxis = Graphics3D[Arrow3D[{0, -1, 0}, {0, 3, 0}, \text{HeadSize }\{Rule}] UniformSize[.5],HeadColor\[Rule]Black]]
vaxis = Graphics3D[Arrow3D[{-1,0,0},{3,0,0},HeadSize \setminus [Rule]] UniformSize[.5],HeadColor\[Rule]Black]]
plane=Graphics3D[Polygon[{{1.2,1.2,0},{1.2,-1.2,0},{-1.2,-1.2,0},{-1.2,1.2,0}}
\
]]
crate=WireFrame[Graphics3D[Cuboid[{1,1,0},{-1,-1,5}]]]
Show[wavefunction,xaxis,uaxis,vaxis,plane,repsi,impsi,end,crate]
```
Quelle: de.wikipedia.org

#### Dateiversionen

Klicken Sie auf einen Zeitpunkt, um diese Version zu laden.

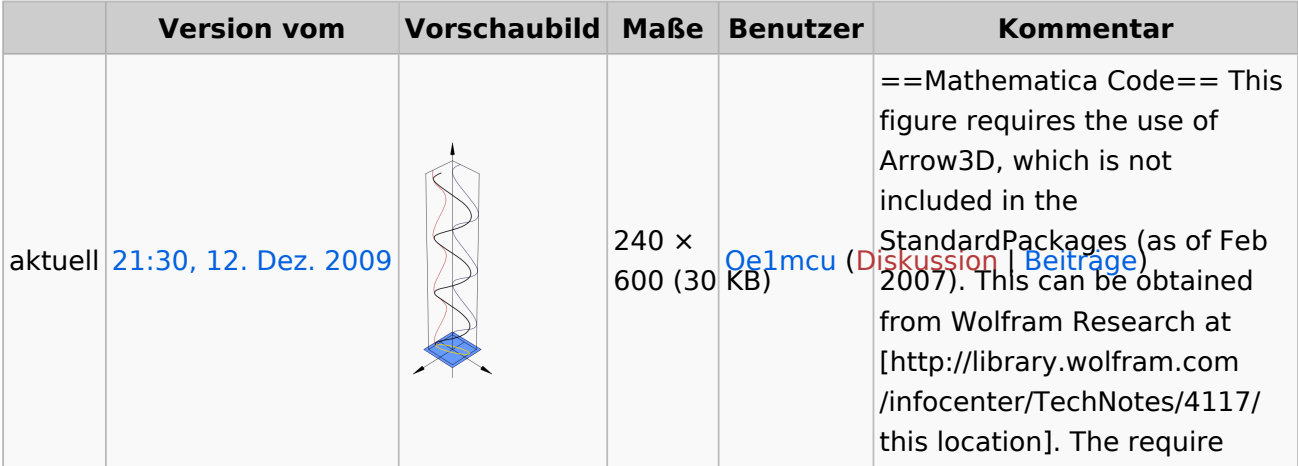

Sie können diese Datei nicht überschreiben.

#### Dateiverwendung

Die folgende Seite verwendet diese Datei:

[Antennenkompendium](https://wiki.oevsv.at/wiki/Antennenkompendium)